Files 2 Folder For PC [March-2022]

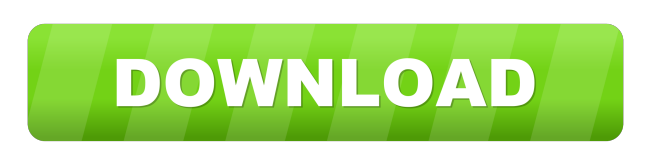

**Files 2 Folder Crack+ For PC [Latest 2022]**

Files 2 Folder Activation Code is a very simple application that enables you to automatically create directories for selected files or folders to move them in, by integrating a shell extension in Windows Explorer. There is no complicated setup procedure involved here, as all you have to do is allow the app to register the right-click menu entry. This can be done from any location on the hard drive, as well as from a removable device, such as a USB flash disk. Note that the device must not be writeprotected, since Files 2 Folder Download With Full Crack creates several files in the root directory,

including an executable item for removing its entry from the Explorer context menu. Once registered, you can open the right-click menu of any selected file or folder. Clicking it will create a new directory with the same name in the same location, and automatically move the item in question there. In case of selecting multiple files at once, Files 2 Folder Free Download prompts a dialog to establish the course of action. So, you can either define a subfolder name, move each file to individual subfolders based on names, or move each file to subdirectories based on file extensions. This rule does not apply to directories, though. The program barely uses CPU and RAM, so it does not burden overall performance. We have not come across any issues in our tests, since the app did not cause the OS to hang, crash or pop up error messages. By using the separate executable file, Files 2 Folder can be easily disabled. All in all, this program comes in handy to all users who want to quickly organize files and folders on their computer. Thanks to its overall simplicity, it can be handled even by users with no prior experience in software applications. Requirements: Installation: Unzip Files 2 Folder to a folder of your choice, and then double-click the folder's executable file. Support You can use our Help Center for any additional help. File Permissions If you are having problems with our Windows Setup Utility app, please first check whether the file permissions are correct on the device. You can use our help section to check file permissions for Windows Setup Utility on this device. These instructions should work on any Windows 7 or 8 laptop. -Create a Windows 8.1 bootable USB thumb drive (only available for Windows 8 users) -Download and Run the Windows Setup Utility App -Follow the instructions on the app for the USB to be bootable -After completing the steps, hold the power

**Files 2 Folder Activation Key Free**

\* Enable the right-click menu entry for files and folders \* Automatically create subfolders in the selected folder \* Automatically move selected files and folders in the new folder \* Set the course of

action in case of selecting multiple files \* Easily disable Files 2 Folder \* 2.5 MB Publisher: HasSoft Web LTD License: Shareware Price: \$29.95 System Requirements: Windows Vista (32-bit) or later; requires a 64-bit version of Windows XP; requires a 64-bit version of Windows 7; requires a 64-bit version of Windows 8.1; requires a 64-bit version of Windows 10; requires a 64-bit version of Windows Server 2008 FileCake Description: FileCake is a simple yet powerful and customizable file browser. The program has an intuitive interface, user-friendly customization and powerful ability to control. The program is also a perfect tool for everyone who needs to quickly organize files on their hard drive. All the user needs to do is to enable FileCake in their system registry and activate it through the FileCake's icon in the Start menu. The next time the user will click on the Start menu

icon, FileCake will appear in the Explorer. The program is basically an application launcher, which enables you to set the default Explorer shell as well as add shortcuts to any of the existing programs. FileCake contains a host of features which help you to achieve maximum productivity: \* The program does not consume a lot of memory and does not use resources \* The program is easy to install and use \* The program enables you to control file associations \* The program supports multiple accounts \* The program has many special effects and tools \* The program provides a large set of shell extensions \* The program supports multiple languages \* The program is an open-source and free of charge \* The program supports multiple tabs \* The program supports multiple file categories \* The program supports quick access to frequently used files \* The program allows you to set the default folder to open on the opening of the Explorer  $*$  The program supports ZIP files  $*$  The program supports customized web sites \* The program has a portable version \* The program has an uninstaller  $*$  The program supports drag & drop  $*$  The program supports UPnP  $*$  The program has a variety of themes \* The program can run 77a5ca646e

Files 2 Folder enables you to automatically create directories for selected files or folders to move them in, by integrating a shell extension in Windows Explorer. There is no complicated setup procedure involved here, as all you have to do is allow the app to register the right-click menu entry. This can be done from any location on the hard drive, as well as from a removable device, such as a USB flash disk. Note that the device must not be write-protected, since Files 2 Folder creates several files in the root directory, including an executable item for removing its entry from the Explorer context menu. Once registered, you can open the right-click menu of any selected file or folder. Clicking it will create a new directory with the same name in the same location, and automatically move the item in question there. In case of selecting multiple files at once, Files 2 Folder prompts a dialog to establish the course of action. So, you can either define a subfolder name, move each file to individual subfolders based on names, or move each file to subdirectories based on file extensions. This rule does not apply to directories, though. The program barely uses CPU and RAM, so it does not burden overall performance. We have not come across any issues in our tests, since the app did not cause the OS to hang, crash or pop up error messages. By using the separate executable file, Files 2 Folder can be easily disabled. ----------------------------------------------- ... Read more, the team may have to decide if Brady is a big fish that may take some time to pull from the water or a smaller fish that may more effectively use the new weapons that the Patriots are offering. I think it's safe to say that Brady and Belichick will do everything they can to get the top of the mountain, but with the history of the organization, it may be one of the hardest tasks in all of sports.THE PHOTOS: International Women's Day 2017 March 8 marks International Women's Day and is an important time to celebrate women's rights and achievements in every country around the world. There are key themes such as celebrating the rights of women, equal pay, reproductive rights and health, social and economic rights. From the first International Women's Day in 1911, the occasion has gained increasing prominence as a day for people to celebrate the social, political, economic, cultural and other achievements of women. "This year, International Women's Day is especially important because women

**What's New In Files 2 Folder?**

Files 2 Folder is a very simple application that enables you to automatically create directories for selected files or folders to move them in, by integrating a shell extension in Windows Explorer. There is no complicated setup procedure involved here, as all you have to do is allow the app to register the right-click menu entry. This can be done from any location on the hard drive, as well as from a removable device, such as a USB flash disk. Note that the device must not be write-protected, since Files 2 Folder creates several files in the root directory, including an executable item for removing its entry from the Explorer context menu. Once registered, you can open the right-click menu of any selected file or folder. Clicking it will create a new directory with the same name in the same location, and automatically move the item in question there. In case of selecting multiple files at once, Files 2 Folder prompts a dialog to establish the course of action. So, you can either define a subfolder name, move each file to individual subfolders based on names, or move each file to subdirectories based on file extensions. This rule does not apply to directories, though. The program barely uses CPU and RAM, so it does not burden overall performance. We have not come across any issues in our tests, since the app did not cause the OS to hang, crash or pop up error messages. By using the separate executable file, Files 2 Folder can be easily disabled. All in all, this program

comes in handy to all users who want to quickly organize files and folders on their computer. Thanks to its overall simplicity, it can be handled even by users with no prior experience in software applications.(Part 1 of 4) More than 20 people were injured in the second night of rioting on Saturday. Some of them are still in critical condition and doctors expect them to remain hospitalized for a long time. The unrest continued on Saturday with demonstrations in protest of the state government and its handling of the situation in the capital. Residents carried various items, among them gas canisters, to distribute to the demonstrators. It was the second night of riots following the government's order to shut down the state legislature. The situation in the streets was tense and at times the crowd attacked the Lebanese Forces militia, which the government is counting on to protect it from demonstrators. In a speech broadcast on TV channels, Prime Minister Fouad Siniora and other political leaders said they did not intend to exploit the current situation for political gains and blamed the unrest on 'extremist elements.' Another political party, the Free Patriotic Movement, led by Hariri, called for a meeting at the Great Auditorium on Sunday to present a plan to deal with the crisis. Meanwhile, thousands of demonstrators remained in the streets for a second night, setting up barric

-Windows 7 -DirextX 4.2 -Intel i5/i7 (or better) -8GB RAM -NVIDIA GeForce GTX 650 or better -A physical DVD-ROM drive for installation -It's recommended to run on AMD Radeon HD 68xx series or NVIDIA GeForce GTX 660 series as they provide better performance than Intel HD 5000 series -An NVIDIA GeForce GTX 660 series, AMD R9 270 or better, or an Intel HD 5000 series is recommended -An AMD Radeon HD 69

## Related links:

<https://eafuerteventura.com/zenok-free-antivirus-crack-free-download-for-pc/> [https://www.academiahowards.com/wp-content/uploads/2022/06/Windows\\_Live\\_Messenger\\_Uninstaller.pdf](https://www.academiahowards.com/wp-content/uploads/2022/06/Windows_Live_Messenger_Uninstaller.pdf) <https://blossom.works/wp-content/uploads/2022/06/nigiblo.pdf> <http://duxdiligens.co/?p=5448> //longitude123.net/wp-content/uploads/2022/06/oddvan.pdf club/wp-content/uploads/2022/06/Permissions\_Time\_Machine\_Lite.pdf alpha.com/full-form-dictionary-free-download/ obee.com/upload/files/2022/06/mOIajEk6gIrFWISzubPT\_06\_eaceb783cee4ace9683a2ddb6aa032af\_file.pdf tywharf.cn/anytoiso-portable-3-6-0-0-crack-patch-with-serial-key-download-for-windows-2022-latest/ <https://ubipharma.pt/wp-content/uploads/2022/06/MACCC.pdf>